## Cheatography

## Pytest Cheat Sheet by [nanditha](http://www.cheatography.com/nanditha/) via [cheatography.com/124877/cs/23933/](http://www.cheatography.com/nanditha/cheat-sheets/pytest)

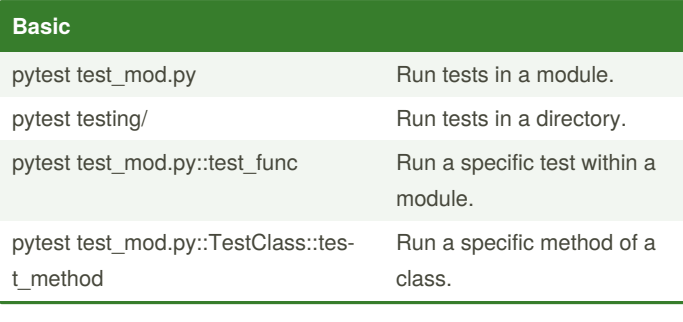

## **General**

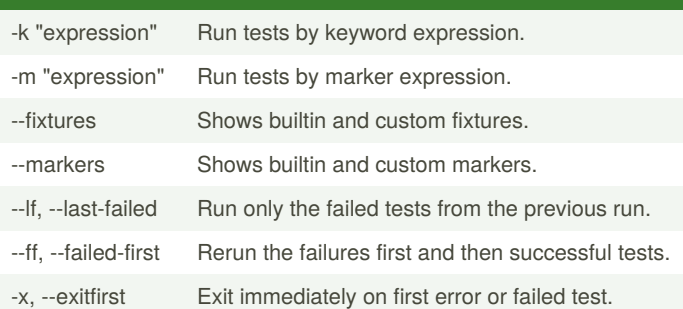

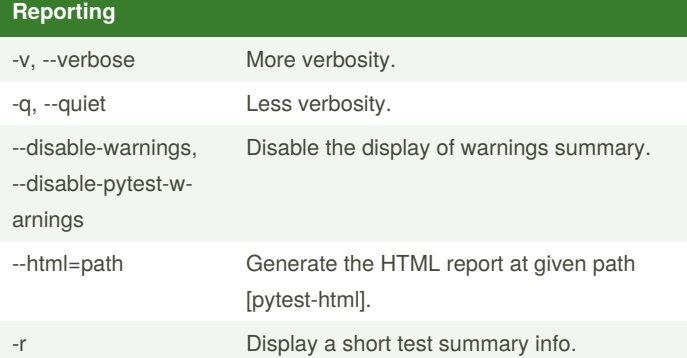

The -r option accepts a number of characters after it. Default is fE to list failures and errors.

f - failed E - error s - skipped x - xfailed X - xpassed p - passed P - passed with output Special characters for (de)selection of groups: a - all except pP A - all

N - none, this can be used to display nothing (since fE is the default)

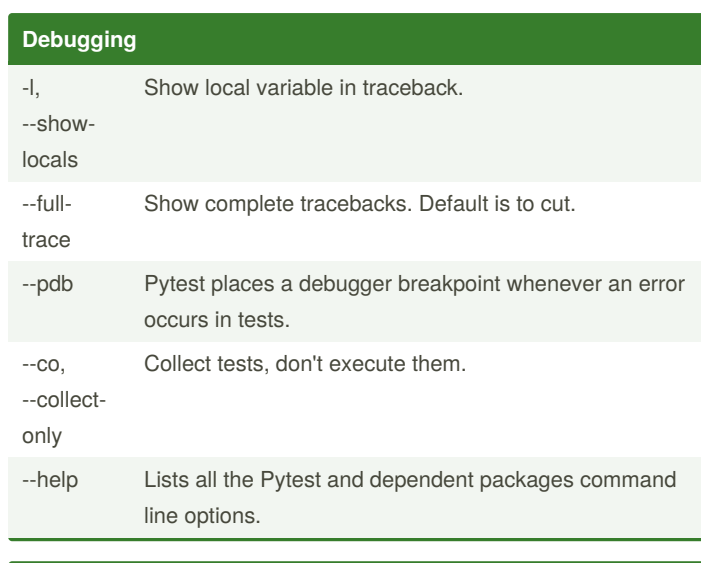

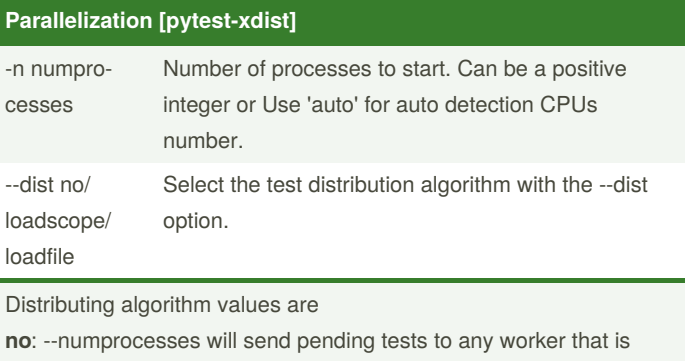

available, without any guaranteed order.

**loadscope**: Tests are grouped by the module for test functions and by class for test methods.

**loadfile**: Tests are grouped by their containing file.

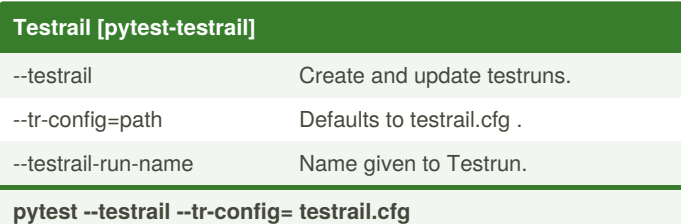

Testrail config file template: [API] url = <https://yoururl.testrail.net/> email = [user@email.com](mailto:user@email.com)  $password = <a href="mailto:apikey&gt;password=</a>$ 

## [TESTRUN]

assignedto\_id = <user-id> project\_id = <project-id> suite  $id = <\text{test-suite-id}$ name = <test-run-name>

> Sponsored by **ApolloPad.com** Everyone has a novel in them. Finish Yours! <https://apollopad.com>

By **nanditha** [cheatography.com/nanditha/](http://www.cheatography.com/nanditha/) Published 7th August, 2020. Last updated 7th August, 2020. Page 1 of 1.